## **HMS Ports**

The following ports should be opened for a Perforce Helix Management System server.

The server is typically named something like p4hms.corp.company.com with p4hms as the short name. This name is assume in the following samples.

| Port        | <b>Service</b>   | From/To                                                                  | <b>Notes</b>                                                                |
|-------------|------------------|--------------------------------------------------------------------------|-----------------------------------------------------------------------------|
| 22          | <b>SSH</b>       | From p4hms to all<br>managed Helix servers.                              |                                                                             |
| 22          | SSH              | To p4hms from where<br>HMS admins want to<br>SSH from.                   |                                                                             |
| 7467        | P4Broker         | To p4hms from all<br>managed Helix servers. optional.                    | Recommended but                                                             |
| 7468        | P <sub>4</sub> D | To p4hms from all<br>managed Helix servers.                              |                                                                             |
| 7467        | P4Broker         | From where HMS<br>admins want to<br>manage from.                         | Recommended but<br>optional.                                                |
| 7468        | P <sub>4</sub> D | From where HMS<br>admins want to<br>manage from.                         |                                                                             |
| 7427        | <b>HAS</b>       | To p4hms from where<br>HMS admins want to<br>auth with HAS from.         | If using the Helix<br><b>Authentication Service</b><br>(HAS).               |
| <b>XXXX</b> | P4Broker         | From p4hms to each<br>managed p4broker,<br>using the broker's<br>P4PORT. |                                                                             |
| <b>YYYY</b> | P <sub>4</sub> D | From p4hms to each<br>managed p4d, using the<br>p4d's P4PORT.            |                                                                             |
| ZZZZ        | P <sub>4</sub> P | From p4hms to each<br>managed p4p, using the<br>p4p's P4PORT.            |                                                                             |
| 443         | Swarm/HTTPS      | To p4hms from where<br>HMS admins want to<br>manage from.                | Assumes HMS will have<br>a dedicated Swarm on<br>same box<br>(recommended). |

*Table 1. TCP Ports for the Helix Management System*

2 of 2 -

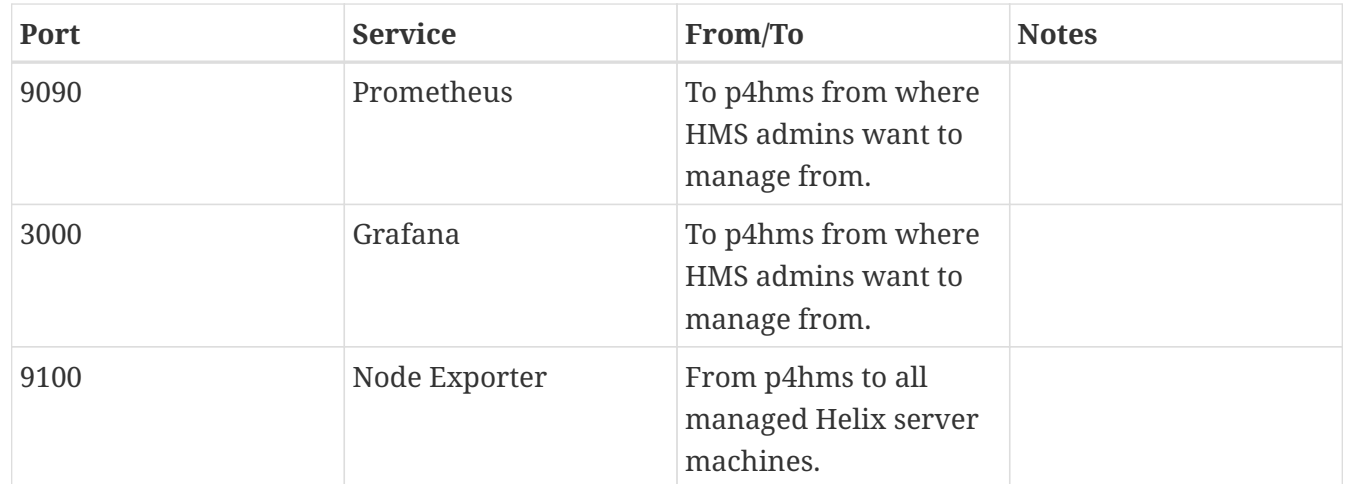